Primerosdgs

## **ExpressPoint Application**

*Author/Owner: Content Team*

## **CUSTOMER FAQ(S)** Updated:

08/05/2019 Document Type: **Quick Steps**

**FAQ (Frequently Asked Questions): a list of questions and answers relating to a particular subject, especially one giving basic information for users of a website.** 

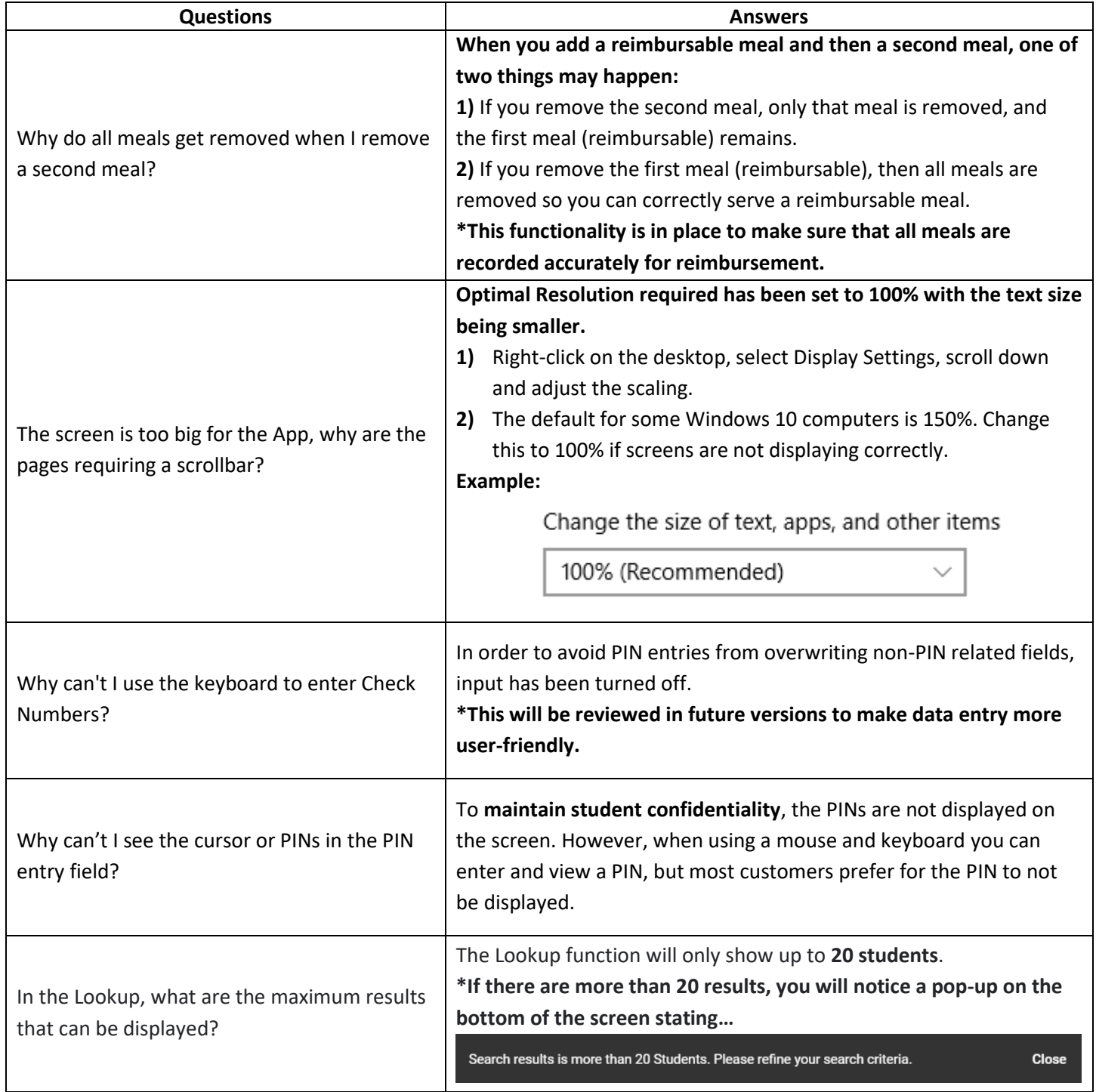

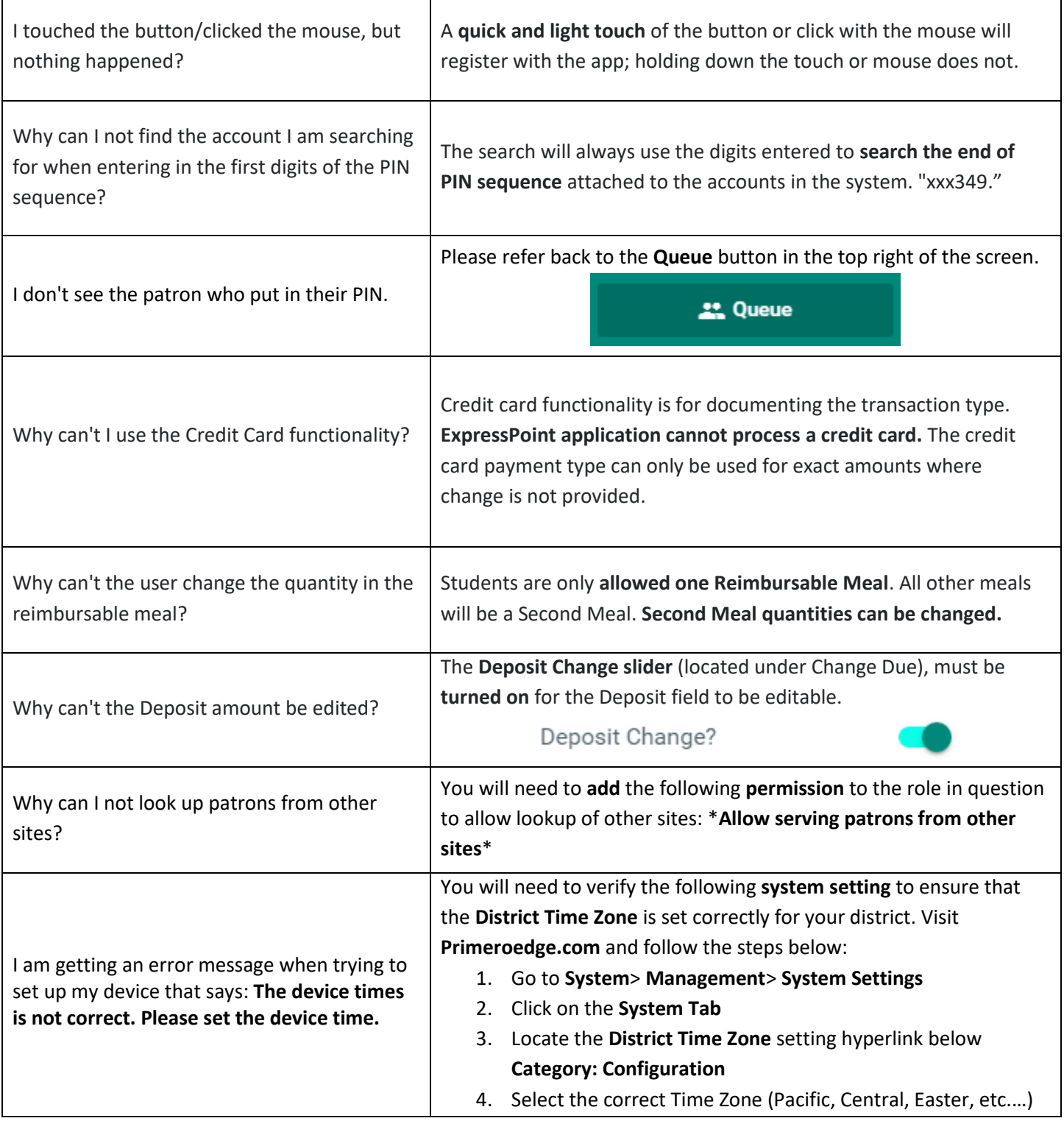